**\$®®®**₾\$®<del></del>©<del>\$</del>®®®®®  $\bullet$  .  $\bullet\bullet\bullet\bullet\bullet\bullet\bullet$  .  $\bullet\bullet\bullet$ 

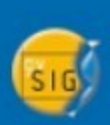

### **Determinación de factor de sinuosidad para la estimación de tiempos por arcos a partir de un modelo de velocidades según tipo de carpeta de una red vial.**

Matías Poch Clavero. Ing. Civil en Geografía. Depto. de Estudio y Evaluación División de Políticas y Estudios Subsecretaría de Desarrollo Regional y Administrativo **SUBDERE** 

matias.poch@subdere.gov.cl

 $\bullet\hspace{-0.2em}\circ\hspace{-0.2em} \bullet\hspace{-0.2em}\circ\hspace{-0.2em}\bullet\hspace{-0.2em}\circ\hspace{-0.2em}\bullet\hspace{-0.2em}\bullet\hspace{-0.2em}\bullet\hspace{-0.2em}\bullet\hspace{-0.2em}\bullet$  $\begin{array}{ccccccccccccccccc} \textbf{a} & \textbf{a} & \textbf{a} & \textbf{b} & \textbf{c} & \textbf{b} & \textbf{c} & \textbf{c}$ 

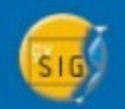

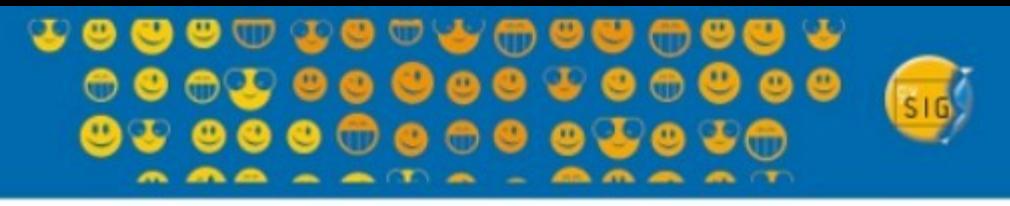

# **Introducción.**

Antecedentes.

- Política Nacional de Desarrollo de Localidades Aisladas. DS. 608, para la aplicación de dicha política se requiere.
	- Un diagnóstico que identifique cuales son y cual es su grado de aislamiento.
	- Metodología replicable para la identificación de localidades en condición de aislamiento, para realizar evaluación ex-post.
- Se encarga a SUBDERE el estudio que permita identificar las localidades en condición de aislamiento.
	- Metodológicamente se definen dos componentes "Grado de Integración y Geográfica Estructural".
	- Para ambas componentes, se deben calcular una serie de indicadores que están referidos a tiempos de desplazamiento de cada una de las localidades (36.053) a una serie de servicios.
	- Para realizar el cálculo del tiempo de desplazamiento (rutas mínimas, algoritmo de Dijkstra) es necesario con una red (cobertura de líneas) y que posea el tiempo en cada uno de sus segmentos el tiempo que demoraría en recorrerse.

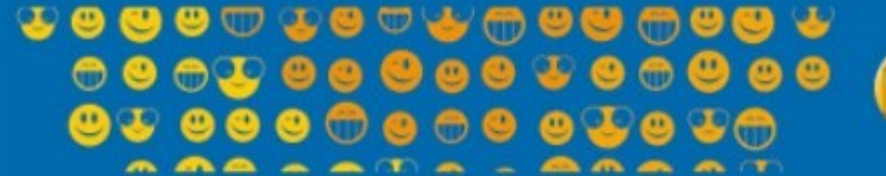

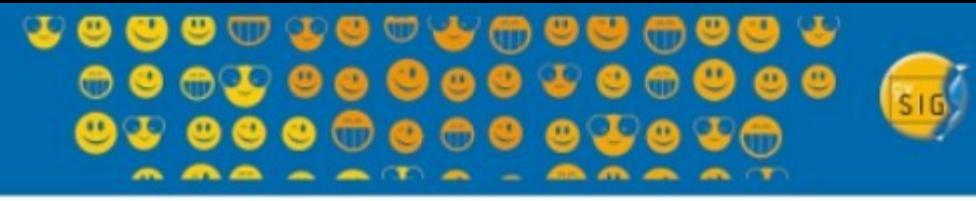

# **Introducción.**

### Antecedentes.

- La cobertura vial mas completa es la que posee la Subsecretaría de Transporte que posee las siguientes características.
	- Incluye vialidad enrolada (caminos públicos) del Ministerio de Obras Públicas - MOP.
	- Posee huellas y senderos de la cartografía regular 1.50.000 del Instituto Geográfico Militar.
	- Los tiempos por arcos, solo fueron calculados para huellas, senderos, y rutas donde pasa transporte público.
- La Dirección de Planeamiento (DIRPLAN) del MOP en marco del Estudio "Accesibilidad Territorial – Fronteras Interiores" (2003) determinó un modelo de velocidades para medio de transporte privado, además de una cobertura geográfica con los tiempos de desplazamiento por arco.
	- Los parámetros del modelo son los tipos de carpeta, pendiente, zona geográfica y Factor.
	- La cobertura geográfica no posee en su tabla el factor de sinuosidad, por lo que su modo de cálculo es una incógnita que impide replicar el modelo de velocidades.

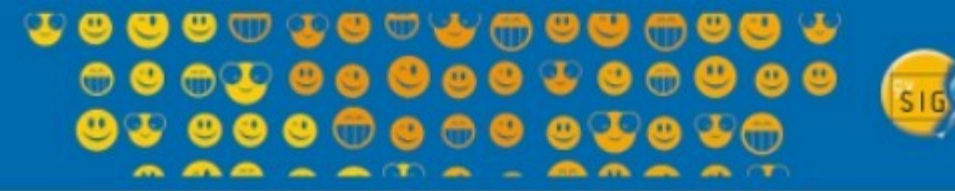

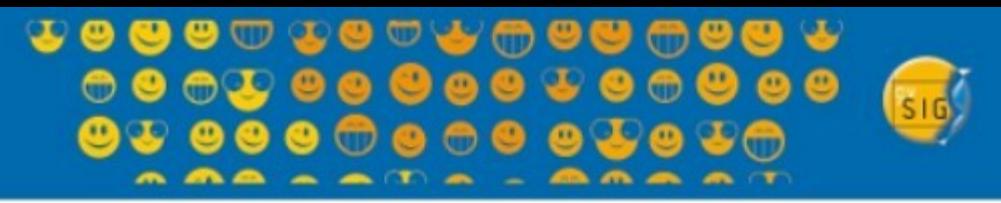

# **Objetivos.**

- General.
	- Determinar factor de sinuosidad para la estimación de velocidades por arco de una red vial.

# • Específicos.

- Determinar el factor de sinuosidad con tres métodos, utilizando *software* abierto *gvSIG 9.11* y comercial *Arcmap 9.3.*
- Evaluar el tiempo estimado por los tres métodos, con el tiempo determinado por DIRPLAN-MOP,
- Aplicar factor de sinuosidad para el cálculo de velocidades (tiempo), para la red vial de la Subsecretaría de Transporte.

#### $T \odot T$

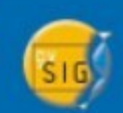

#### **↓●●●**◎↓●◎<del>↓</del>⋒●●●●● **ت ۱۹۹۹** ت  $0.000$

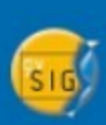

# **Metodología.**

Modelo de velocidades DIRPLAN-MOP.

• El modelo de desplazamiento para cada arco vial esta determinado según la siguiente fórmula.

*Vel*=40,629∗*Dhor*40,434∗*Dasf* 25,957∗*Drip*21,962∗*Dtie*−10,448∗*Dzon*−0,38∗*Pendiente*0,456∗*Factor*

### • Donde:

- *Vel* : Velocidad en km/hr.
- *Dhor* : Variable *Dummy*, carpeta Hormigón.
- *Dasf* : Variable *Dummy*, carpeta asfalto.
- Drip : Variable *Dummy*, carpeta ripio.
- *Dtie* : Variable *Dummy*, carpeta tierra.
- Dzon : Variable *Dummy*, de zona geográfica (regiones desde Arica y Parinacota hasta maule es 0,
	- de Biobío a Magallanes es 1).

*Pendiente:* pendiente media del arco, calculada a partir de la diferencia de cota de sus nodos, expresada en porcentaje. *Factor :* Cuociente entre la distancia real del arco, y la distancia recta que une el nodo inicial y el final. Expresado en porcentaje, así que el 100% representa un camino recto.

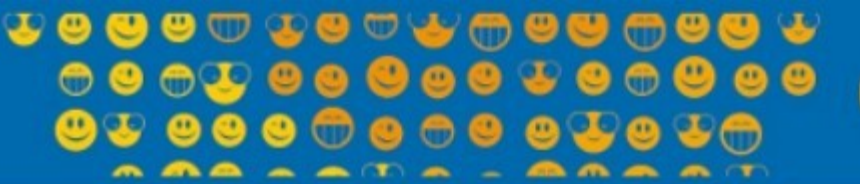

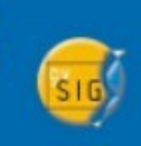

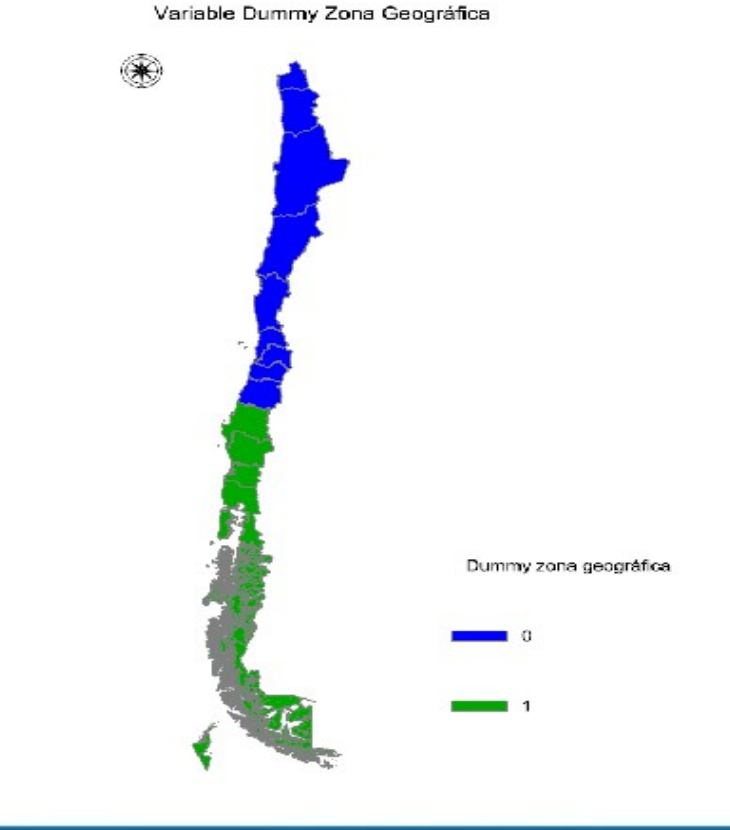

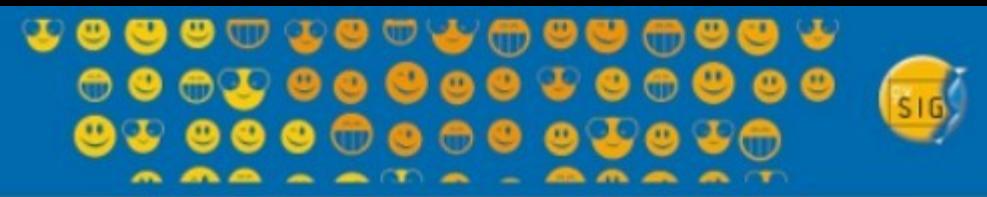

### **Cálculo de factor de sinuosidad.**

Método *ArcMap 9.3*

●

●

ArcMap 9.3 permite extraer la longitud de cada segmento (arco) de la cobertura de línea. Además permite extraer las coordenadas X, Y o Norte, Este, de cada uno de los nodos que componen segmento (inicio y final). Permitiendo sacar la distancia Euclidiana (cartesiana).

$$
D_{if} = \sqrt{(X_f - X_i)^2 + (Y_f - Y_i)^2}
$$

- Así es posible determinar el factor de sinuosidad.
	- Las operaciones del cálculo de coordenadas, longitud del arco y distancias euclidianas, se deben realizar en la tabla asociada a la cobertura.
	- Lo anterior implica crear campos nuevos, para realizar la extracción de coordenadas y longitud del arco, el cálculo de la distancia Euclidiana y del factor de sinuosidad propiamente tal.

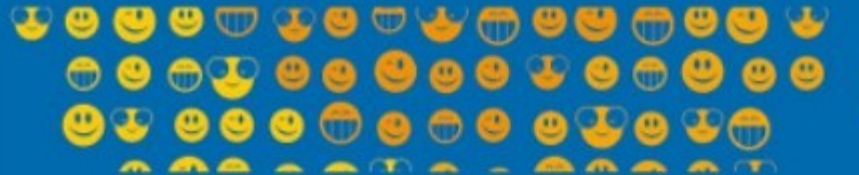

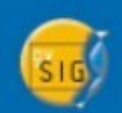

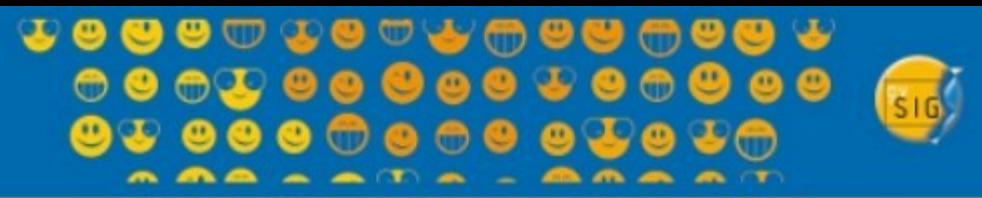

### **Cálculo de factor de sinuosidad.**

Método *gvSIG 1.11*

- *El cuociente de sinuosidad es calculado a partir del gestor de extensiones SEXTANTE de gvSIG 1.11 "Herramientas para capas de líneas/propiedades geométricas de líneas".*
- *A pesar de ser solo un comando, genera información como:*
	- Longitud del segmento.
	- Distancia lineal entre nodos de inicio y final.
	- Orientación y dirección (en grados sexagesimales).
	- Promedio en como fue trazado el arco.
	- Sinuosidad (que no es el factor, si no que el inverso de él).

 $\begin{array}{c} \bullet\circ\bullet\circ\bullet\circ\bullet\circ\bullet\end{array}$ 

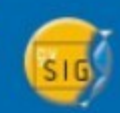

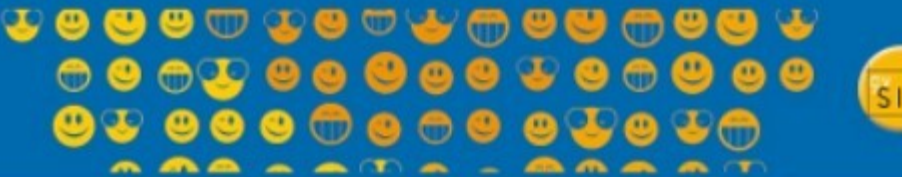

$$
\widehat{\text{SL}(2)}
$$

# **Cálculo de Factor sinuosidad.**

Para la estimación de tiempos por arco.

• Utilizando *SEXTANTE gvSIG1.11*

$$
T_1 = \frac{1}{sinuosidad} \times 100
$$

$$
T_2 = \left(\frac{Longitud r}{Longitud}\right) * 100
$$

• Utilizando cálculo de geometrías *ArcMap 9.3*

$$
T_3 = \frac{Distancealicidiana}{Longitud}) * 100
$$

 $T \bullet T$  $A = A \cup (A \cup A) = A \cup (A \cup A)$ 

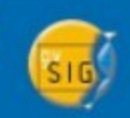

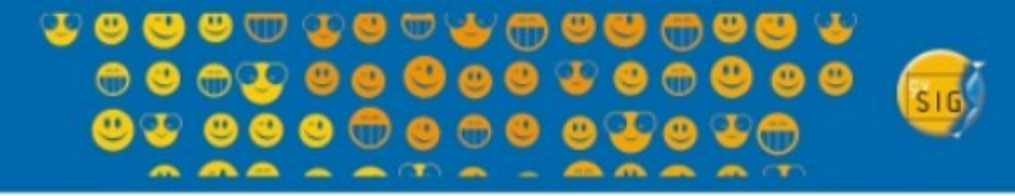

# **Medidas de ajuste.**

- Las medidas de ajuste se basan en los datos obtenidos de la comparación de los observados (en este caso, los estimados por DIRPLAN) y los modelos simulados para determinar la conducta del modelo (estimados por las tres variaciones de cálculo del factor de sinuosidad). Los dos criterios sobre los cuales las medidas se juzgan aquí son:
	- Grado de Sensibilidad que atraviesa un rango de magnitudes de error. En un sentido cualitativo, cuán bien un modelo se desempeña y que grado de desempeño difiere entre los modelos separados.
	- Comparación el modelo de ejecución por sobre resultados diferentes. Permite que los modelos sean comparados en diferentes situaciones o parámetros.

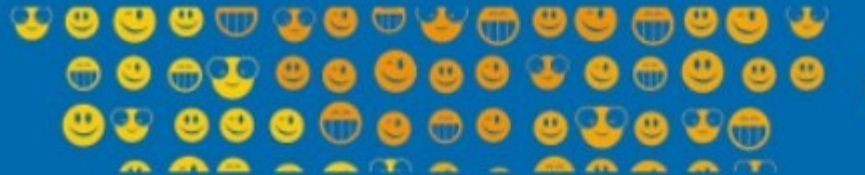

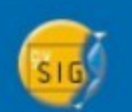

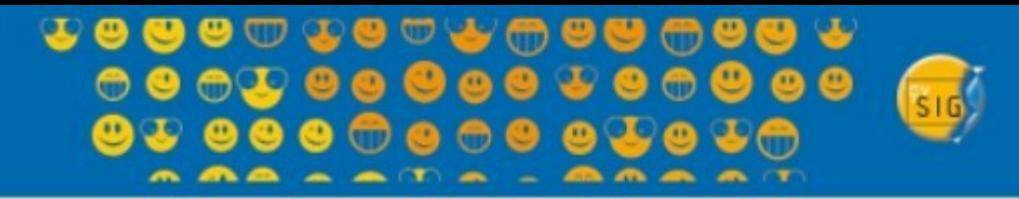

# **Medidas de ajuste.**

● **Coeficiente de Determinación R2**: Indica que proporción de la variación total en la respuesta T*ij* se explica con el modelo ajustado.

• 
$$
R^{2} = 1 - \frac{\sum_{ij} (T_{ij} - T_{ij}^{2})^{2}}{\sum_{ij} (T_{ij} - \overline{T})^{2}}
$$

**Desviación estándar de residuos:** Mide la dispersión de datos.

•
$$
A = \sqrt{\frac{\sum_{ij} (T_{ij} - T_{ij}^{\circ})^2}{n^2 - 1}}
$$

**↓●●●①↓●○↓@●●●●●**  $\mathbf{m} \cdot \mathbf{m} \cdot \mathbf{T} \cdot \mathbf{m} \cdot \mathbf{m} \cdot \mathbf{m}$ 

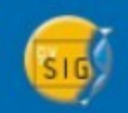

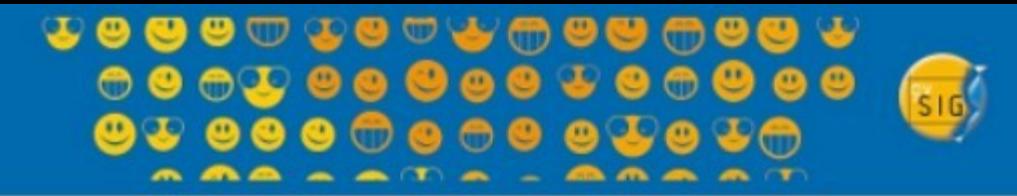

# **Medidas de ajuste.**

● **Error Absoluto Medio:** Es la medida más simple y más probada, donde compara como diferencia absoluta el valor real con el estimado, según la cantidad de zonas (*n*) que represente y se define.

$$
MABSER = \frac{\sum_{ij} (|T_{ij} - T_{ij}^{o}|)}{n^{2}}
$$

● **Valor absoluto medio:** Es el radio del error absoluto medio en relación a la magnitud de intercambio medio.

$$
MABSERR^{\circ} = \frac{1}{n^2} \sum_{ij} \left( \left| \frac{T_{ij} - T_{ij}^{\circ}}{\overline{T}} \right| \right)
$$

₩®®®©₩®©₩<del>©</del>®®©®® **MAA AATA A** 

●

●

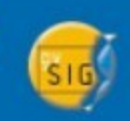

#### **TO GO A TO A POR DOG A**  $\begin{array}{cccccccccccccc} \bullet\bullet\bullet\bullet\bullet\bullet\bullet\bullet\bullet\bullet\bullet\bullet\bullet\end{array}$  $0.50$

### **Desarrollo.**

 $\boldsymbol{\Theta}$  $\bullet$ Θ

 $\mathcal{L} = \mathcal{L} \mathcal{L} \mathcal$ 

ၑ

Aplicación sobre selección de red vial (Región de Antofagasta) para el cálculo de medidas de Ajuste.

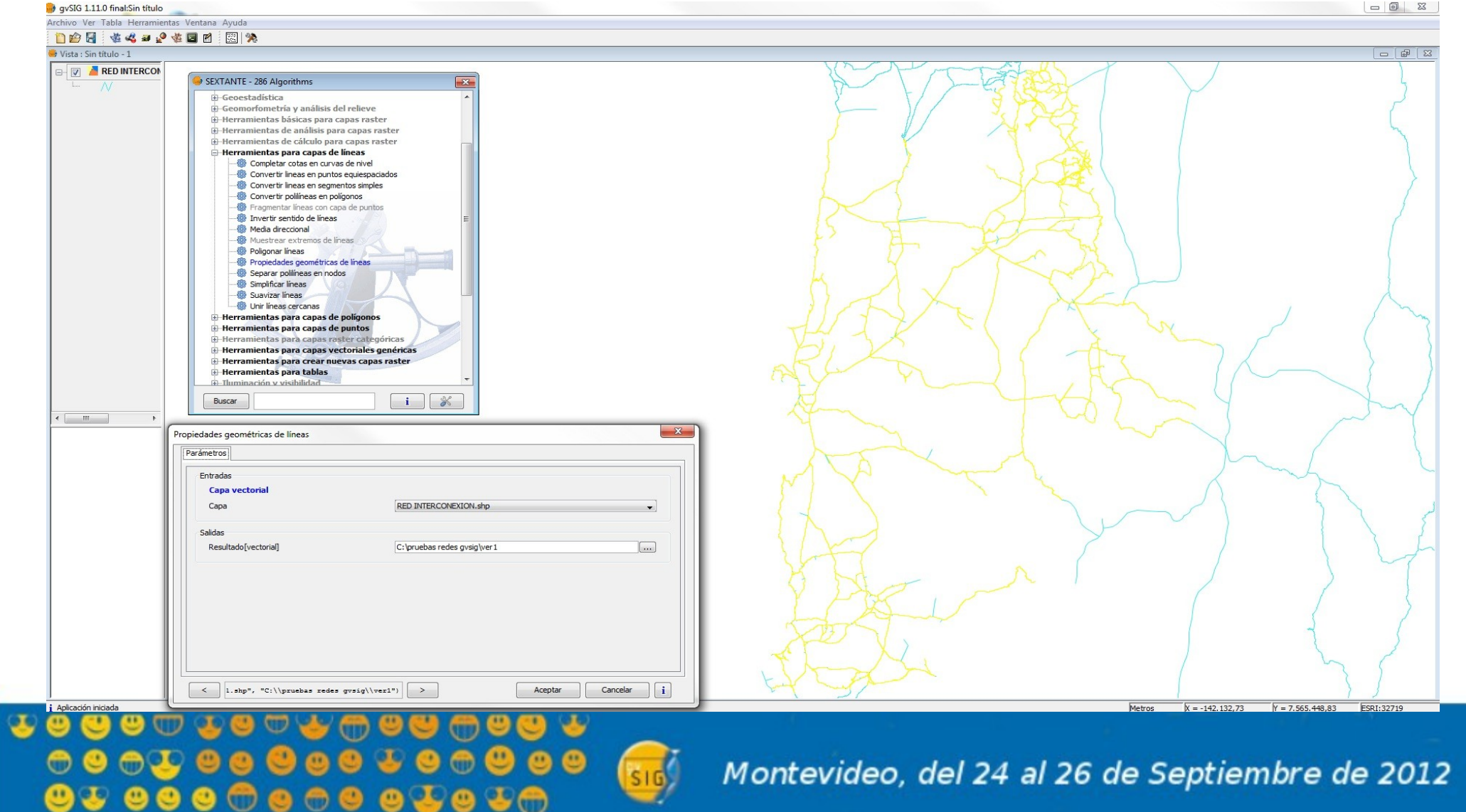

### **\$®®®**₾\$®<del>©\$©®®©®®</del>  $\begin{array}{lllllllllllllllllll} \multicolumn{2}{l}{} & \multicolumn{2}{l}{} & \multicolumn{2$

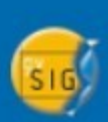

### **Desarrollo.**

Resultados de medidas de ajuste a red seleccionada.

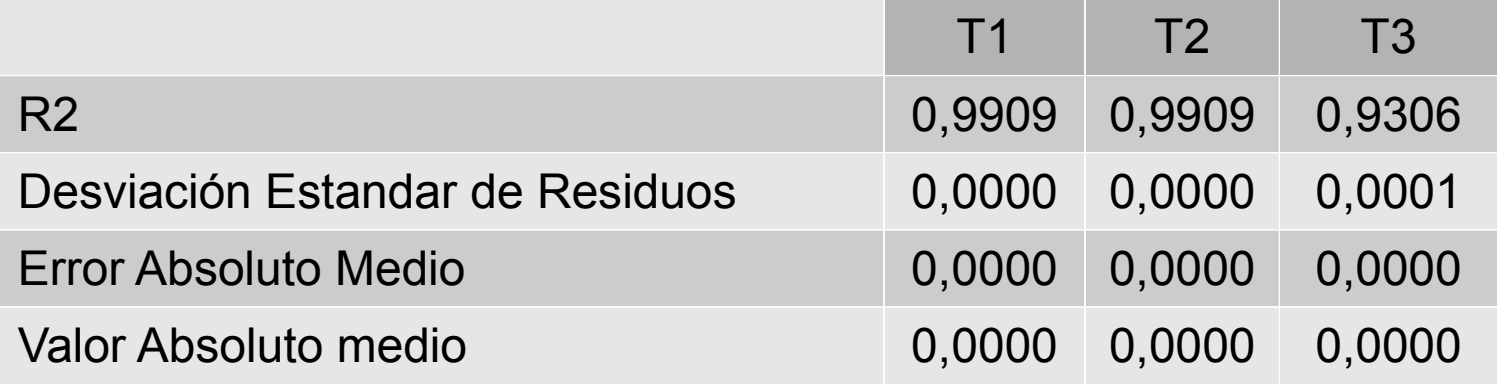

- Los geoprocesos realizados por *SEXTANTE de gvSIG* resultan más eficientes, ya sea por los valores obtenidos de los medidas de ajuste analizadas, a diferencia de *ArcMap* que presenta una mayor complejidad y tiempo requerido para el cálculo.
- Dado a que la diferencia entre los valores de ajustes de los dos métodos realizados por *SEXTANTE*, se opta por el utilizado para obtener los resultados de T<sub>2</sub>, para ser aplicado en el cálculo de tiempo por arco en la Red de Aislamiento, básicamente por los niveles de ajuste y simplicidad.

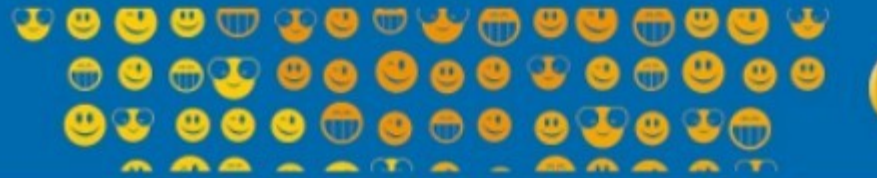

### **TOGGATOGAGGGGGA**

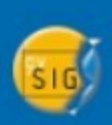

# **Desarrollo.**

Aplicación factor de sinuosidad para el cálculo de velocidades (tiempos) para red vial de Subsecretaría de Transporte.

- Para calcular las velocidades para una red vial, por ende el tiempo, es necesario:
	- Estandarizar el campo de carpeta a las categorías: hormigón, asfalto,ripio y tierra,
	- Calcular el factor de sinuosidad para cada arco de la red.
	- Estimar la velocidad (tiempo) se aplica el modelo de velocidades para transporte privado de DIRPLAN-MOP.

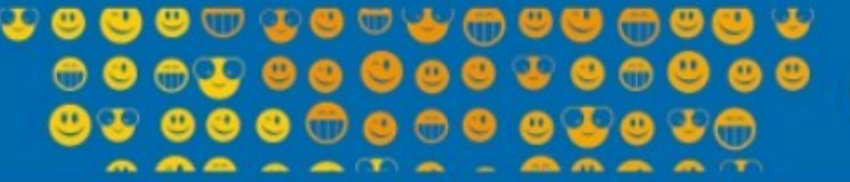

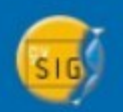

### **\$®®®**₾\$®<del>©\$©®®©®®</del>

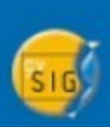

# **Desarrollo.**

Aplicación factor de sinuosidad para el cálculo de velocidades (tiempos) para red vial de Subsecretaría de Transporte.

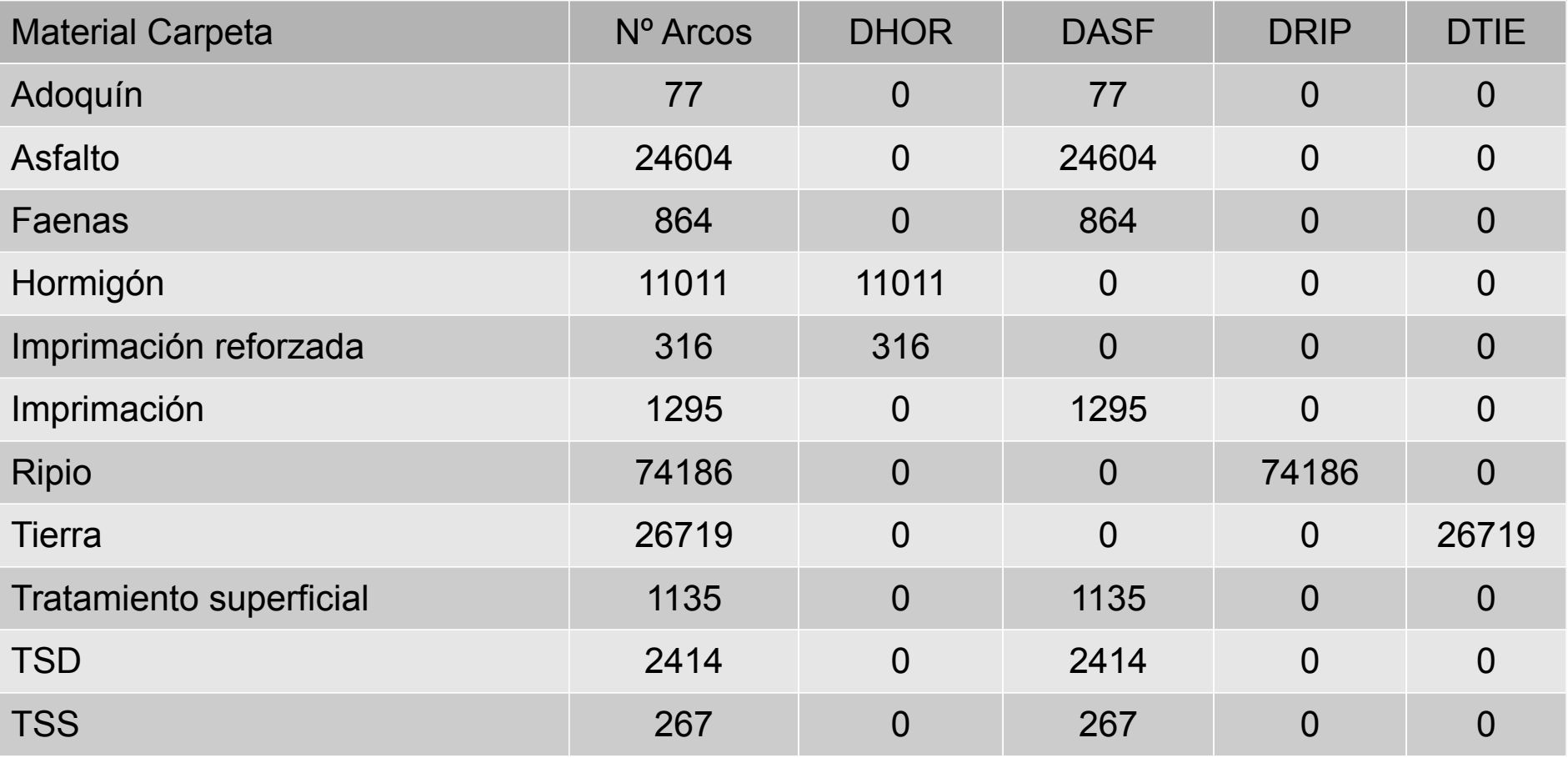

#### **↓●●●①↓●○↓@●●●●● MMAAATA AM**

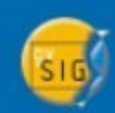

# **Desarrollo.**

◓▥◕◓◚

**↓ ◎◎◎** ◎ ◎ ◎ ◎ ◎ <mark>↓</mark>

 $\bullet$  $\omega$ 

 $\circ\bullet\bullet$ 

Aplicación factor de sinuosidad para el cálculo de velocidades (tiempos) para red vial de Subsecretaría de Transporte.

 $\mathbf{v} \mathbf{e} \mathbf{e}$ 

Montevideo, del 24

- Para este estudio fue relevante incluir las vías estructurantes de los países limítrofes y las rutas marítimas.
- Ya que en las zonas extremas son la alternativa real de conectividad de muchas localidades.

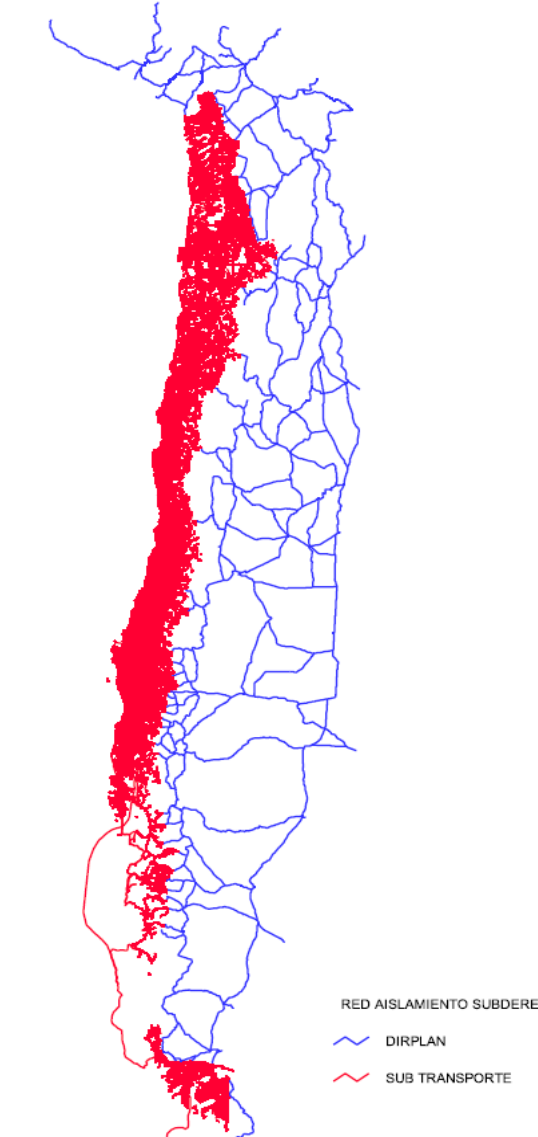

 $\bullet$ 

 $\bullet$ 

 $\mathbf{F} \bullet \mathbf{S} \bullet \mathbf{S}$ 

### **TOGO DE TO A DOGO DOG T**

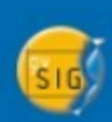

# **Conclusiones.**

- De los tres métodos evaluados, los realizados con *SEXTANTE de gvSIG,*tienen un mejor nivel de ajuste con los datos desarrollados por DIRPLAN. Resultando mas confiable replicar el método de cálculo del factor de sinuosidad de *gvSIG* a la cartografía vial de la Subsecretaría de Transporte.
- El procedimiento de propiedades geométricas de líneas entrega toda la información necesaria para el cálculo del factor de sinuosidad, por lo que no hay mas que generar un campo en donde se calcule el factor de sinuosidad.
- El procedimiento para realizar los cálculos a través de *Arcmap,*  es mas trabajoso debido a que hay que generar los campos en la tabla para, calcular las coordenadas de los nodos de inicio y fin de cada uno de los arcos, además del campo para el cálculo de la distancia euclidiana *.*

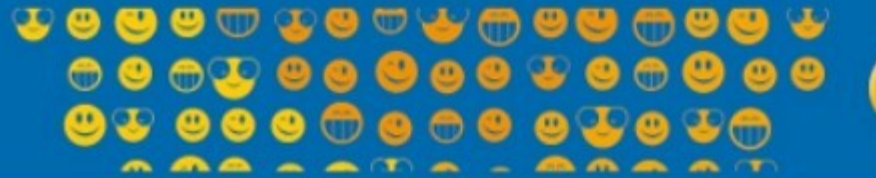

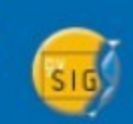

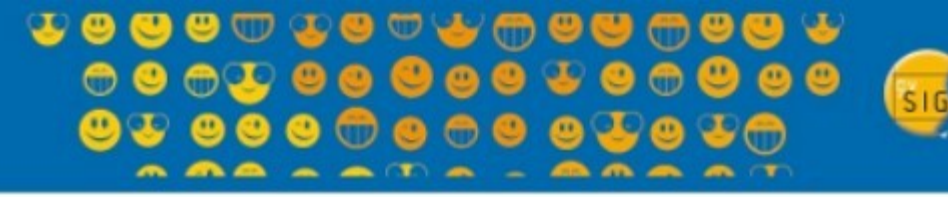

# **Conclusiones.**

- El resultado de las propiedades geométricas de líneas en la red vial de la Subsecretaría de Transporte (142.888 arcos) mas huellas, senderos, marítimos, red vial internacional y conectores dan como resultado 651.246 arcos en total, a los cuales se le aplicó este procedimiento.
- Los resultados fueron satisfactorios, por lo que permitió estimar el factor de sinuosidad y se aplicó el modelo de estimación de velocidades de DIRPLAN determinando los tiempos por arco.
- A pesar de resultar una herramienta conveniente para los fines de cálculo de geometrías de líneas, el cálculo final de tiempos se realiza con otros *softwares (TranCAD, Postgre),* debido a que el trabajo de fórmulas en la tabla de bases de datos de *gvSIG*, presentan un mayor tiempo en el procesamiento y despliegue de los cálculos en tabla.

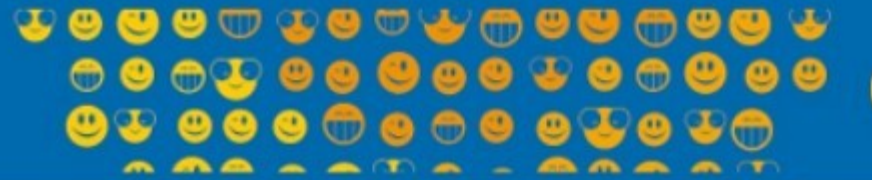

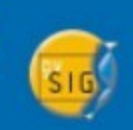

**TO GO A TO A PO GO GO A** 

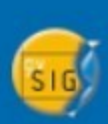

# Gracias

 $\begin{array}{c} \bullet\bullet\bullet\bullet\hspace{-0.22pt}\bullet\hspace{-0.22pt}\bullet\hspace{-0.2$  $\begin{array}{lllllllllllllllllll} \multicolumn{2}{l}{} & \multicolumn{2}{l}{} & \multicolumn{2$ **. . . . . . . . . .** 

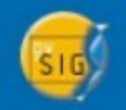